# The ltcaption package<sup>∗</sup>

# Axel Sommerfeldt

[caption@sommerfee.de](mailto:caption@sommerfee.de)

## 2007/10/03

### Abstract

This package fixes caption problems with other-than-centered aligned longtables. (solves LATEX PR [tools/3387](http://www.latex-project.org/cgi-bin/ltxbugs2html?pr=tools/3387))

# **Contents**

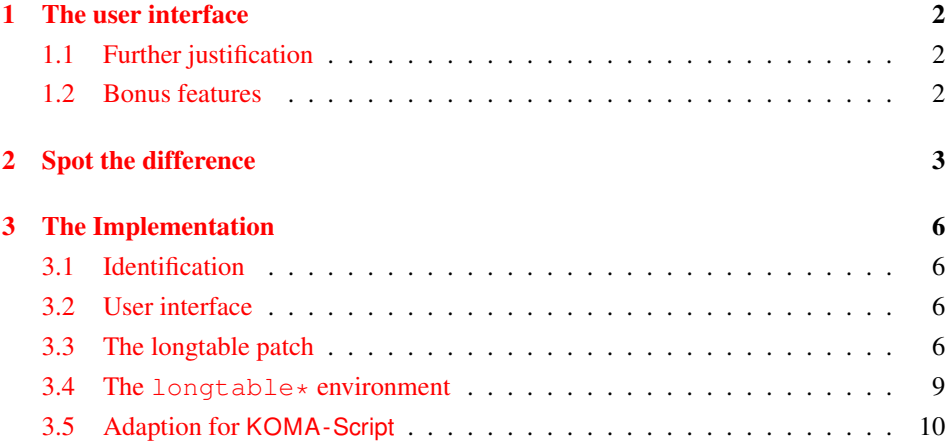

<sup>∗</sup>This package has version number v1.1a, last revised 2008/03/21.

# <span id="page-1-0"></span>1 The user interface

The content of  $\cap$  caption in longtables is usually centered to the content of the longtable itself. This is sufficient for centered longtables, but for left or right aligned longtables this results in captions moved into the left or right page margin.

To solve this problem just include this package *after* the longtable package[\[1\]](#page-9-1), e.g.:

```
\usepackage{longtable, ltcaption}
```
Afterwards the captions of all longtables should be aligned as expected, even for notcentered longtables.

### <span id="page-1-1"></span>1.1 Further justification

\LTcapleft You can alter the centering of the caption box (of width \LTcapwidth) by setting the  $\LTCapright$  lengths  $\LTCapleft & \LTCapright$  to appropriate values. These are set to  $\f{ill}$ by default, just like the values  $\LTleft & \LTright$ .

\LTcapmarginsfalse Another option is the usage of the command \LTcapmarginsfalse which makes the ltcaption package using the values \LTleft  $\&$  \LTright instead of \LTcapleft  $\&$ \LTcapright.

> *Note:* If the ltcaption package will be used with one of the NTG document classes[\[2\]](#page-10-0),  $\Lambda \$  \CaptionLabelFont  $\& \Delta \$ & table captions, but for longtable captions as well.

> *Note:* These commands do not work when used with one of the KOMA-Script classes<sup>[\[3\]](#page-10-1)</sup> scrartcl, scrreprt or scrbook, the KOMA -Script settings for captions are used instead. Same with the caption package which also uses its own options and settings.

### <span id="page-1-2"></span>1.2 Bonus features

\LTcaptype As a bonus feature this package patches the longtable package so \LTcaptype will be used internally instead of the fixed caption type 'table'. So for example this code snipped:

```
\renewcommand\LTcaptype{figure}
\begin{longtable}{ll}
\caption{An example longtable}\\
  A \& B \ \setminus \ \set\end{longtable}
```
will result in a longtable like this:

Figure 7: An example longtable

### A B

longtable\* Another bonus feature is the addition of the environment longtable\* which does not increment the table counter. (As a consequence, \caption is not available for such longtables, but  $\cap *$  still is.)

# <span id="page-2-0"></span>2 Spot the difference

Without the ltcaption package:

Table 1: Left aligned longtable left aligned longtable left aligned longtable

This is only a test

Table 2: Right aligned longtable right aligned longtable right aligned longtable

This is only a test

Table 3: Centered longtable centered longtable centered longtable centered longtable

This is only a test

With the ltcaption package (and the default value of \LTcapwidth):

Table 4: Left aligned longtable left aligned longtable left aligned longtable

This is only a test

Table 5: Right aligned longtable right aligned longtable right aligned longtable

This is only a test

Table 6: Centered longtable centered longtable centered longtable centered longtable

This is only a test

With the Itcaption package and \LTcapwidth=\linewidth:

Table 7: Left aligned longtable left aligned longtable left aligned longtable left aligned longtable

This is only a test

Table 8: Right aligned longtable right aligned longtable right aligned longtable right aligned longtable

This is only a test

Table 9: Centered longtable centered longtable centered longtable centered longtable

This is only a test

With the ltcaption package and \LTcapleft=0pt resp. \LTcapright=0pt:

Table 10: Left aligned longtable left aligned longtable left aligned longtable

This is only a test

Table 11: Right aligned longtable right aligned longtable right aligned longtable

This is only a test

With the ltcaption package and \LTcapleft=\tabcolsep resp. \LTcapright=\tabcolsep:

Table 12: Left aligned longtable left aligned longtable left aligned longtable

This is only a test

Table 13: Right aligned longtable right aligned longtable right aligned longtable

This is only a test

With the ltcaption package and \LTcapmarginsfalse:

Table 14: Left aligned longtable left aligned longtable left aligned longtable

This is only a test

Table 15: Right aligned longtable right aligned longtable right aligned longtable

This is only a test

Table 16: Centered longtable centered longtable centered longtable centered longtable

This is only a test

# <span id="page-5-0"></span>3 The Implementation

# <span id="page-5-1"></span>3.1 Identification

```
1 \NeedsTeXFormat{LaTeX2e}[1994/12/01]
2 \ProvidesPackage{ltcaption}[2008/03/21 v1.1a longtable captions (AR)]
```
# <span id="page-5-2"></span>3.2 User interface

<span id="page-5-3"></span>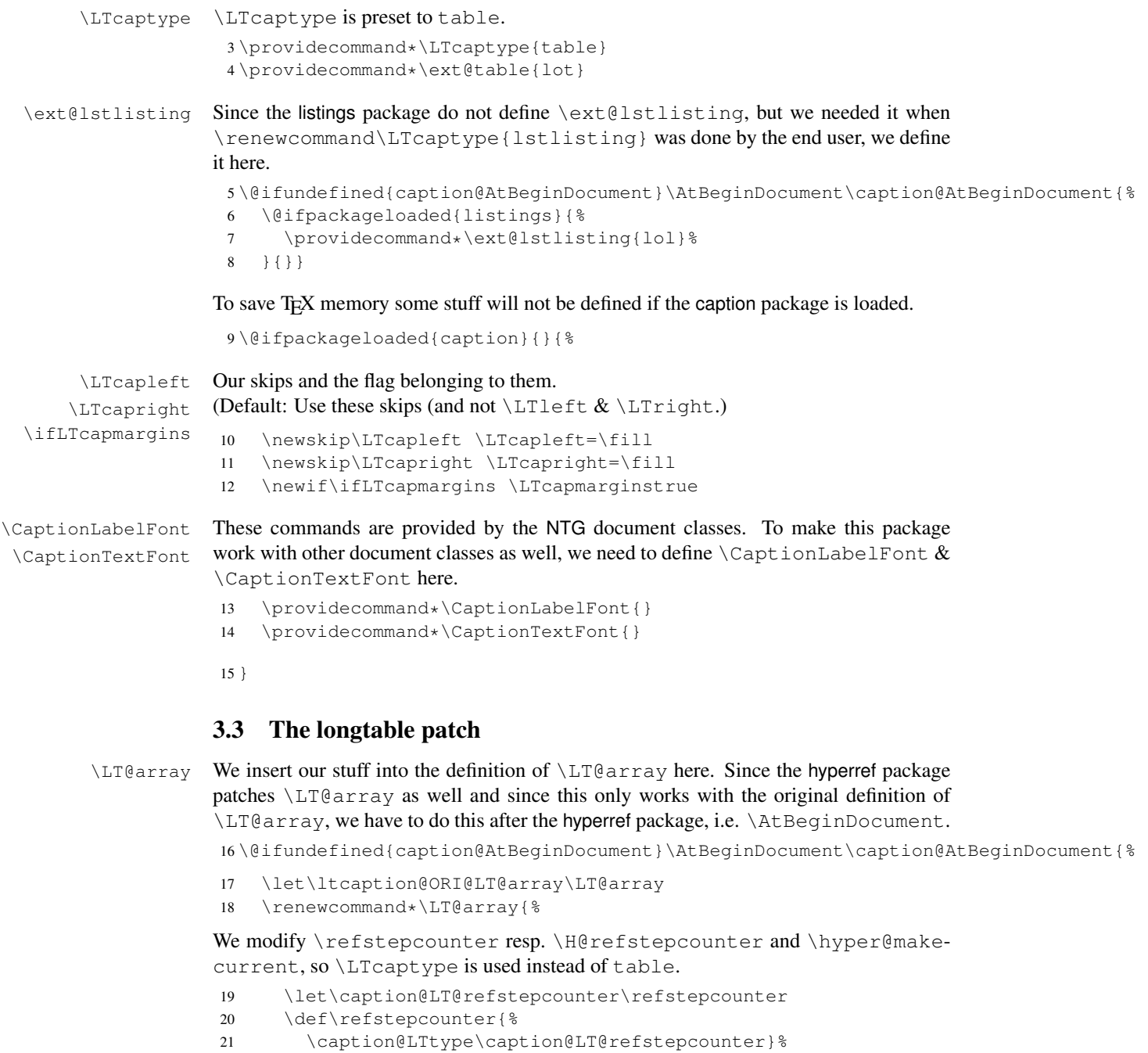

```
22 \let\caption@LT@Hrefstepcounter\H@refstepcounter
23 \def\H@refstepcounter{%
24 \caption@LTtype\caption@LT@Hrefstepcounter}%
25 \let\caption@LT@makecurrent\hyper@makecurrent
26 \def\hyper@makecurrent{%
27 \caption@LTtype\caption@LT@makecurrent}%
We redefine \lst@@caption so \thelstlisting will printout its counter, too.
28 \def\lst@@caption{\relax}%
29 \ltcaption@ORI@LT@array}%
30 }
31 \newcommand*\caption@LTtype[2]{%
32 \edef\caption@LT@tempa{#2}%
33 \ifx\caption@LT@tempa\caption@LT@table
34 \caption@LT@type#1%
35 \else
36 #1{#2}%
37 \{f_i\} %
38 \newcommand*\caption@LT@type[1]{%
39 \expandafter#1\expandafter{\LTcaptype}}
40 \newcommand*\caption@LT@table{table}%
```
#### \LT@c@ption The original implementation:

```
\def\LT@c@ption#1[#2]#3{%
  \LT@makecaption#1\fnum@table{#3}%
  \def\@tempa{#2}%
  \ifx\@tempa\@empty\else
     {\let\\\space
     \addcontentsline{lot}{table}{\protect\numberline{\thetable}{#2}}}%
  \{f_i\}
```
Our implementation simply uses \LTcaptype instead of {table}:

```
41 \long\def\LT@c@ption#1[#2]#3{%
                  42 \LT@makecaption#1{\csname fnum@\LTcaptype\endcsname}{#3}%
                  43 \def\@tempa{#2}%
                  44 \ifx\@tempa\@empty\else
                  45 {\let\\\space
                  46 \addcontentsline{\csname ext@\LTcaptype\endcsname}{\LTcaptype}%
                  47 {\protect\numberline{\csname the\LTcaptype\endcsname}{#2}}}%
                  48 \quad \text{If}\LT@makecaption \LT@makecaption{\langle cmd \rangle}{\langle label \rangle}{\langle text \rangle}
                  Original code:
                    \def\LT@makecaption#1#2#3{%
                      \LT@mcol\LT@cols c{\hbox to\z@{\hss\parbox[t]\LTcapwidth{%
                        % Based on article class "\@makecaption", "#1" is "\@gobble" in star
                        % form, and "\@firstofone" otherwise.
                        \sbox\@tempboxa{#1{#2: }#3}%
                        \ifdim\wd\@tempboxa>\hsize
```
#1{#2: }#3%

```
\left( \begin{matrix} 2 \\ 4 \end{matrix} \right)\hbox to\hsize{\hfil\box\@tempboxa\hfil}%
    \left\{ \begin{array}{c} f & f \\ f & f \end{array} \right\}\endgraf\vskip\baselineskip}%
\hbox{\sf \{hss\}}\}
```
### Our code:[1](#page-7-0)

```
49 \renewcommand\LT@makecaption[3]{%
                  50 \LT@@makecaption{%
                  51 \sbox\@tempboxa{#1{{\CaptionLabelFont#2:} }\CaptionTextFont#3}%
                  52 \ifdim\wd\@tempboxa>\hsize
                  53 #1{\CaptionLabelFont{#2:} }\CaptionTextFont#3%
                  54 \else
                  55 \hbox to\hsize{\hfil\box\@tempboxa\hfil}%
                  56 \setminus fi
                  57 \endgraf\vskip\baselineskip}}
                  58 \newcommand\LT@@makecaption[1]{%
                  59 \caption@LT@make{\hb@xt@\hsize{%
                  60 \ifLTcapmargins
                  61 \hspace\LTcapleft
                  62 \FBifLTcapwidth{\advance\LTcapwidth-\LTcapleft}%
                  63 \else
                  64 \hspace\LTleft
                  65 \FBifLTcapwidth{\advance\LTcapwidth-\LTleft}%
                  66 \setminus fi
                  67 \FBifLTcapwidth{\advance\LTcapwidth-%
                  68 \ifLTcapmargins\LTcapright\else\LTright\fi}%
                  69 \parbox[t]\LTcapwidth{#1}%
                  70 \ifLTcapmargins
                  71 \hskip\LTcapright
                  72 \else
                  73 \hskip\LTright
                  74 \fi} } }
                 This one will be usually defined by the fr-longtable package, which is part of the floatrow
                 package[4]:
                  75 \AtBeginDocument{\providecommand*\FBifLTcapwidth[1]{}}
\caption@LT@make Typesets the caption as \multicolumn. . .
                  76 \newcommand\caption@LT@make[1]{%
                  77 \noalign{\caption@LT@config}%
                 Note: If used with the array package \caption@LTfmt needs to be expanded, therefore
                  we need some \expandafter here.
                  78 \expandafter\LT@mcol\expandafter\LT@cols\expandafter{\caption@LTfmt}{%
                  79 \hb@xt@\z@{%
                  80 \hspace\caption@LTleft
                  81 \parbox[t]\linewidth{#1}%
```

```
82 \hspace\caption@LTright}}}%
```
### \caption@LT@config \caption@LT@config analyses \LTleft & \LTright and set \caption@LTleft & \caption@LTright accordingly to the 'opposite' values, e.g., \LTleft=1cm

<span id="page-7-0"></span><sup>&</sup>lt;sup>1</sup> Adapted to the floatrow package by Olga Lapko

```
will result to \caption@LTleft=-1cm and \LTleft=0pt plus 1fill will re-
                    sult to \caption@LTleft=0pt minus 1fill. Furthermore \caption@LTfmt
                    is set to the according multicolumn format; this is far away from being bulletproof (e.g.,
                    a stretch or shrink will always be treated as 'fill') but will hopefully cover all 'real' cases.
                    83 \newcommand*\caption@LT@config{%
                    84 \caption@LT@parse\LTleft\caption@LTleft\caption@ifLTleft
                    85 \caption@LT@parse\LTright\caption@LTright\caption@ifLTright
                    86 \xdef\caption@LTfmt{%
                    87 @{}\caption@ifLTleft{\caption@ifLTright{c}{r}}{l}@{}}}
\caption@LT@parse Parsing of the skip, we collect a \@fixpart, a @pluspart, and a \@minuspart
                    and make our definitions based on that.
                     88 \newcommand*\caption@LT@parse[3]{%
                    89 \let\@pluspart\@undefined
                    90 \let\@minuspart\@undefined
                    91 \expandafter\caption@LT@parse@\expandafter\@fixpart\the#1 x %
                    92 \xdef#2{-\@fixpart
                    93 \ifx\@minuspart\@undefined\else
                    94 \space\@plus\space\@minuspart
                    95 \setminus fi
                    96 \ifx\@pluspart\@undefined\else
                    97 \space\@minus\space\@pluspart
                    98 \fi}%
                    99 \let#3\@firstoftwo
                    100 \ifx\@pluspart\@undefined
                    101 \ifx\@minuspart\@undefined
                    102 \let#3\@secondoftwo
                    103 \fi
                    104 \quad \setminus f \underline{i}105 \def\caption@LT@parse@#1#2 {%
                    Note: \def\@tempa{#2}\ifx\@tempa\@plus. . . would not work here because of
                    different catcodes.
                    106 \edef\@tempa{\@car#2\@nil}%
                    107 \if p\@tempa
                    108 \def\next{\caption@LT@parse@\@pluspart}%
                    109 \else\if m\@tempa
                    110 \def\next{\caption@LT@parse@\@minuspart}%
                    111 \else\if x\@tempa
                    112 \let\next\relax
                    113 \else
                    114 \def#1{#2}%
```

```
115 \def\next{\caption@LT@parse@ @}%
116 \fi\fi\fi
117 \next}
```
## <span id="page-8-0"></span>3.4 The **longtable\*** environment

longtable\* A longtable environment without reference counter and hyperlink anchors. \newenvironment{longtable\*}{%

We simply supress anything which has to do with reference counters here.

```
119 \let\caption@LT@type\@gobble
```
Unfortunately this is not so easy with \Hy@raisedlink (which actually sets the hyperlink anchor), so we assume that we have to supress the first usage.

```
120 \let\caption@LT@raisedlink\Hy@raisedlink
```

```
121 \def\Hy@raisedlink{%
122 \let\Hy@raisedlink\caption@LT@raisedlink
123 \@gobble}%
```
Finally we are redefining \caption so the non-starred variant issues an error.

```
124 \let\ltcaption@ORI@LT@c@ption\LT@c@ption
125 \def\LT@c@ption##1[##2]##3{%
126 \ifx##1\@firstofone
127 \PackageError{ltcaption}%
128 {Not allowed in longtable* environment}%
129 {If you do not understand this error, please take a closer
130 look\MessageBreak at the documentation of the 'ltcaption'
131 package.\MessageBreak \@ehc}%
132 \else
133 \ltcaption@ORI@LT@c@ption{##1}[{##2}]{##3}%
134 \fi}%
135 \longtable}%
136 {\endlongtable}
```
# <span id="page-9-0"></span>3.5 Adaption for **KOMA -Script**

```
137 \@ifundefined{@komalongtablefalse}{}{%
138 \if@komalongtable
139 \renewcommand{\LT@makecaption}[3]{%
140 \noalign{%
141 \if@captionabove
142 \vskip\belowcaptionskip
143 \else
144 \vskip\abovecaptionskip
145 \setminusfi
146 } \frac{8}{3}147 \caption@LT@make{%
148 \@@makecaption{#1}{#2}{#3}%
149 \endgraf
150 \if@captionabove
151 \vskip\abovecaptionskip
152 \qquad \qquad \angleelse
153 \vskip\belowcaptionskip
154 \quad \text{if} \quad \text{if}155 } \frac{8}{3}156 } \frac{6}{5}157 \let\LT@@makecaption\@undefined
158 \{f_i\}
```
# References

<span id="page-9-1"></span>[1] David Carlisle: *[The longtable package](http://tug.ctan.org/tex-archive/macros/latex/required/tools/)*, 2004/02/01

- <span id="page-10-0"></span>[2] Victor Eijkhout: *An introduction to the Dutch <code>ETEX</code> document classes,* 3 September 1989
- <span id="page-10-1"></span>[3] Markus Kohm & Jens-Uwe-Morawski: *[KOMA-Script – a versatile L](http://tug.ctan.org/tex-archive/macros/latex/contrib/koma-script/)ATEX 2*ε *bundle*, 2007-01-09
- <span id="page-10-2"></span>[4] Olga Lapko: *[The floatrow package documentation](http://tug.ctan.org/tex-archive/macros/latex/contrib/floatrow/)*, 2007/08/24